## *NetSupport School/Manager Technical Flow Chart*

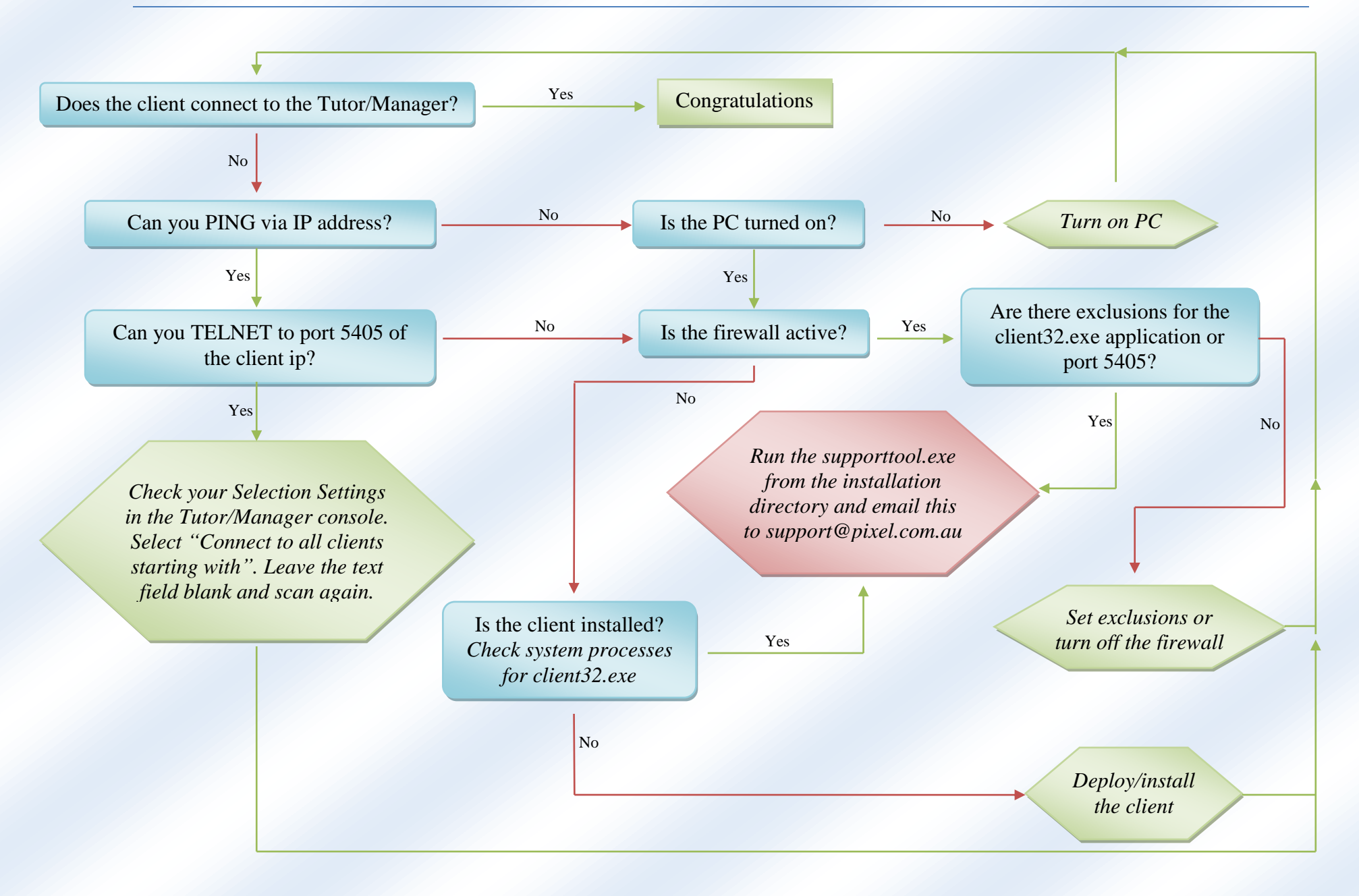